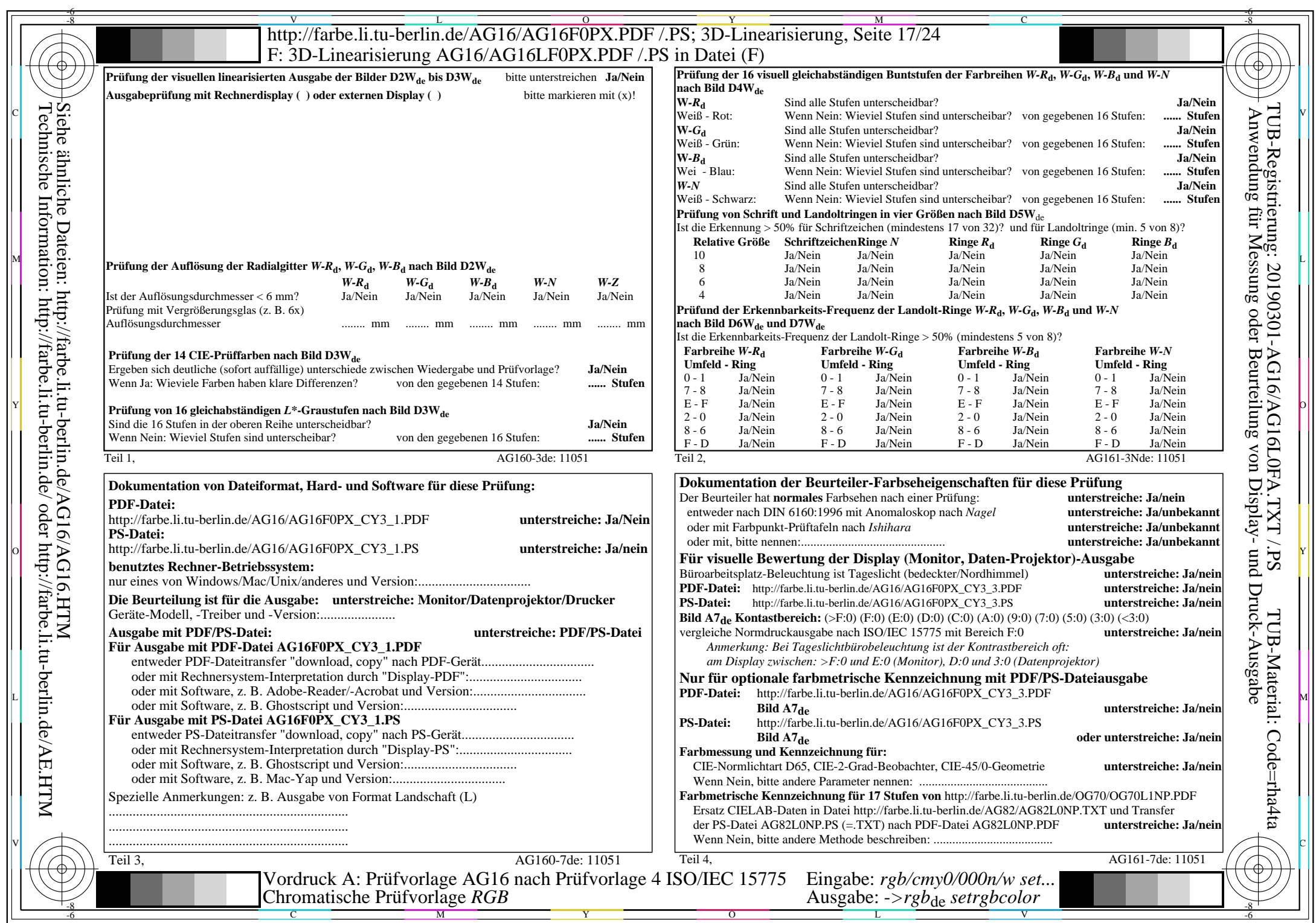

AG16/AG16L0NA.PDF /.PS, Seite 17/24, *rgb/cmy0/000n/w*-*>rgb*de *C*Y3 (9:1): *g*P=0,625; *g*N=1,000 http://farbe.li.tu-berlin.de/AG16/AG16F0PX\_CY3\_2.PDF /.PS